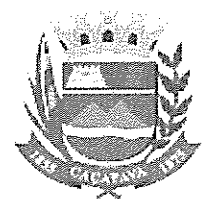

# RELATÓRIO DA PROVA DE CONCEITO

# PREGÃO ELETRÔNICO N° 12412022

Objeto: Contratação de empresa especializada no fornecimento de solução de tratamento de ponto eletrônico via web server.

Previsão do Edital: A realização da prova de conceito, referente ao pregão supra, está prevista no anexo VIII do edital, reproduzido abaixo:

"Análise e Aprovação da Solução Contratada (Prova de Conceito)

• Apurado o menor preço, a Comissão Especial de Licitação convocará, em data a ser

• definida, a empresa classificada em primeiro lugar para a demonstração do software , cuja avaliação será feita pela Comissão Especial de Licitação, de acordo com os itens constantes no Termo de Referência. A licitante deverá atender todos os itens relacionados na tabela abaixo (Roteiro da Prova de Conceito), sob pena de desclassificação;

• A demonstração servirá como comprovação que o sistema ofertado atende as características mínimas exigidas;

• A apresentação do software e do equipamento consiste na demonstração pública e aberta aos membros da Comissão de Avaliação, do conjunto de telas e programas, do Software de Gestão de Dados das marcações de ponto eletrônico, operando com uma versão piloto do sistema, atendendo a todas as especificações constantes deste Termo Descritivo, incluindo sua total compatibilidade com o aplicativo proposto;

• A adjudicação do objeto a ser contratado, á empresa vencedora do certame, ficará condicionada a aceitabilidade do sistema apresentado, a ser

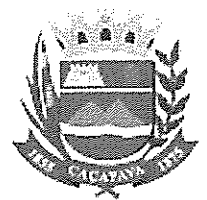

realizada por meio de prova de conceito das funcionalidades pela LICITANTE, analisada sob critérios objetivos definidos no Edital, pela Comissão de Licitação subsidiada pelo corpo técnico da CONTRATADA;

• A empresa selecionada deverá realizar prova de conceito do software e equipamento em até <sup>5</sup> dias após solicitação da CONTRATANTE, <sup>a</sup> fim de homologação do mesmo para fins de assinatura de contrato;

A POC será realizada em local e data a ser definido pela CONTRATANTE, conforme as diretrizes abaixo:

• A Contratante definirá uma comissão formada por servidores, denominada Comissão de Avaliação, que terá por responsabilidade avaliar a POC.

• Os itens a serem testados constam abaixo Roteiro da Prova de Conceito;

• Cada item testado, deverá receber da Comissão de Avaliação, uma avaliação, que será "Atende" ou "Não Atende".

• Todos os acessórios necessários a POC, como cabos, filtros de linhas, estabilizadores etc. serão fornecidos pela proponente;

• A proponente deverá providenciar e instalar os equipamentos, softwares, bases de dados com a massa de dados de testes condizente com número de pessoas que a solução precisa atender (1.600 mil funcionários ativos) e outros artefatos necessários e suficientes para os testes na presença da Comissão de Avaliação;

• Uma vez iniciada <sup>a</sup> POC é vedada <sup>à</sup> proponente <sup>a</sup> instalação ou atualização do sistema ou de seus componentes. A Comissão de Avaliação poderá permitir a atualização de componentes ou softwares que não façam parte do sistema, como por exemplo, drivers de fabricante dos relógios softwares relacionados aos servidores de aplicação ou atualização do sistema operacional, desde que não sejam produzidos pelo fabricante do software.

• Condição de reprovação:

• Não comparecimento para execução na data e hora marcada;

• Não atendimento de todos os itens avaliados no Roteiro da Prova de Conceito.

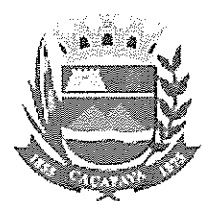

Em caso de reprovação da proponente na P00, será convocada a proponente subsequente, conforme a ordem de classificação;

• A reprovação da P00 desclassifica <sup>a</sup> proponente de todo o certame.

• A empresa deverá no ato da POC printar todas as telas com os resultados

para que a comissão possa emitir o relatório de aprovação ou não dos itens."

# Roteiro da Prova de Conceito

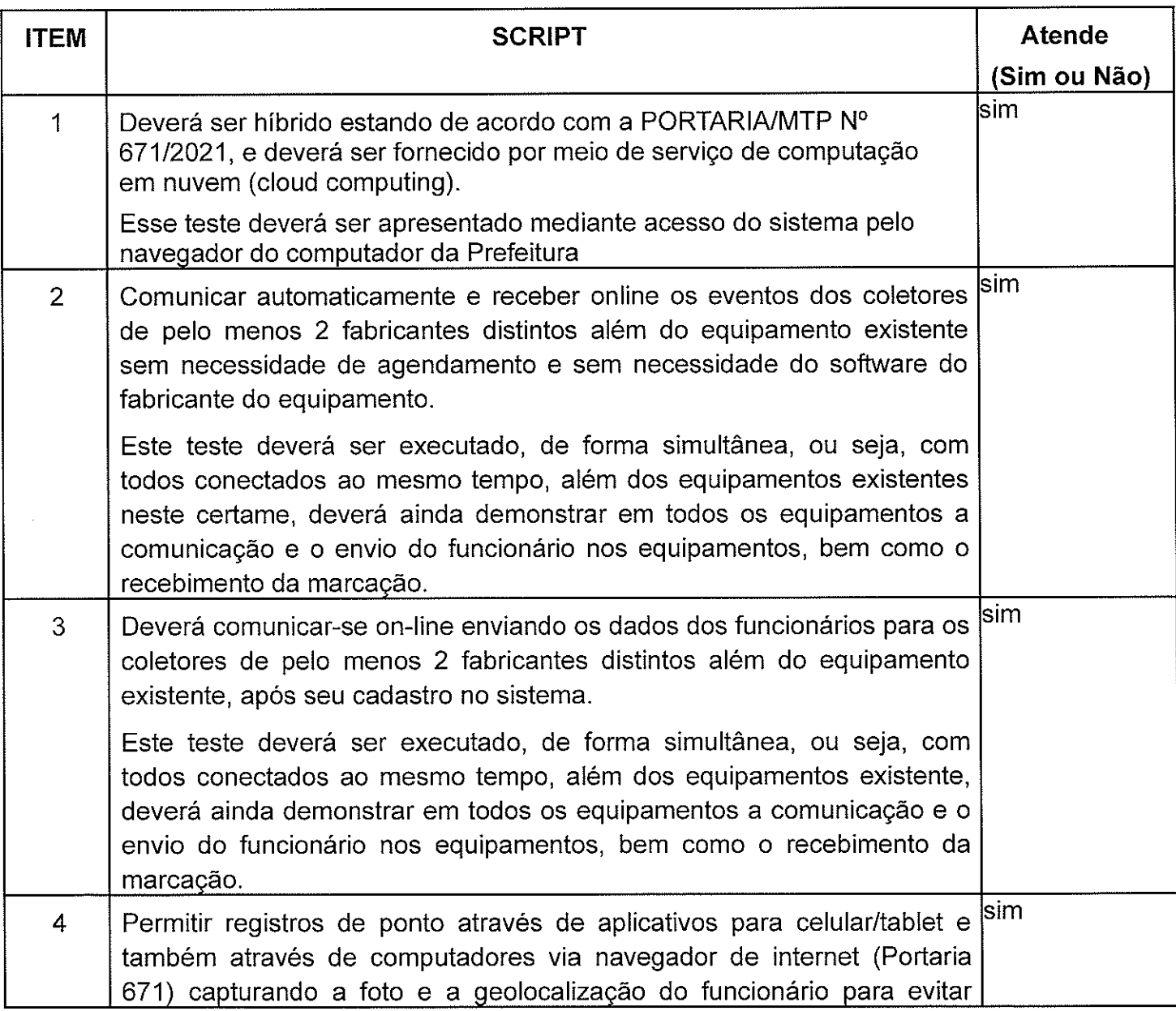

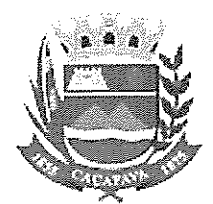

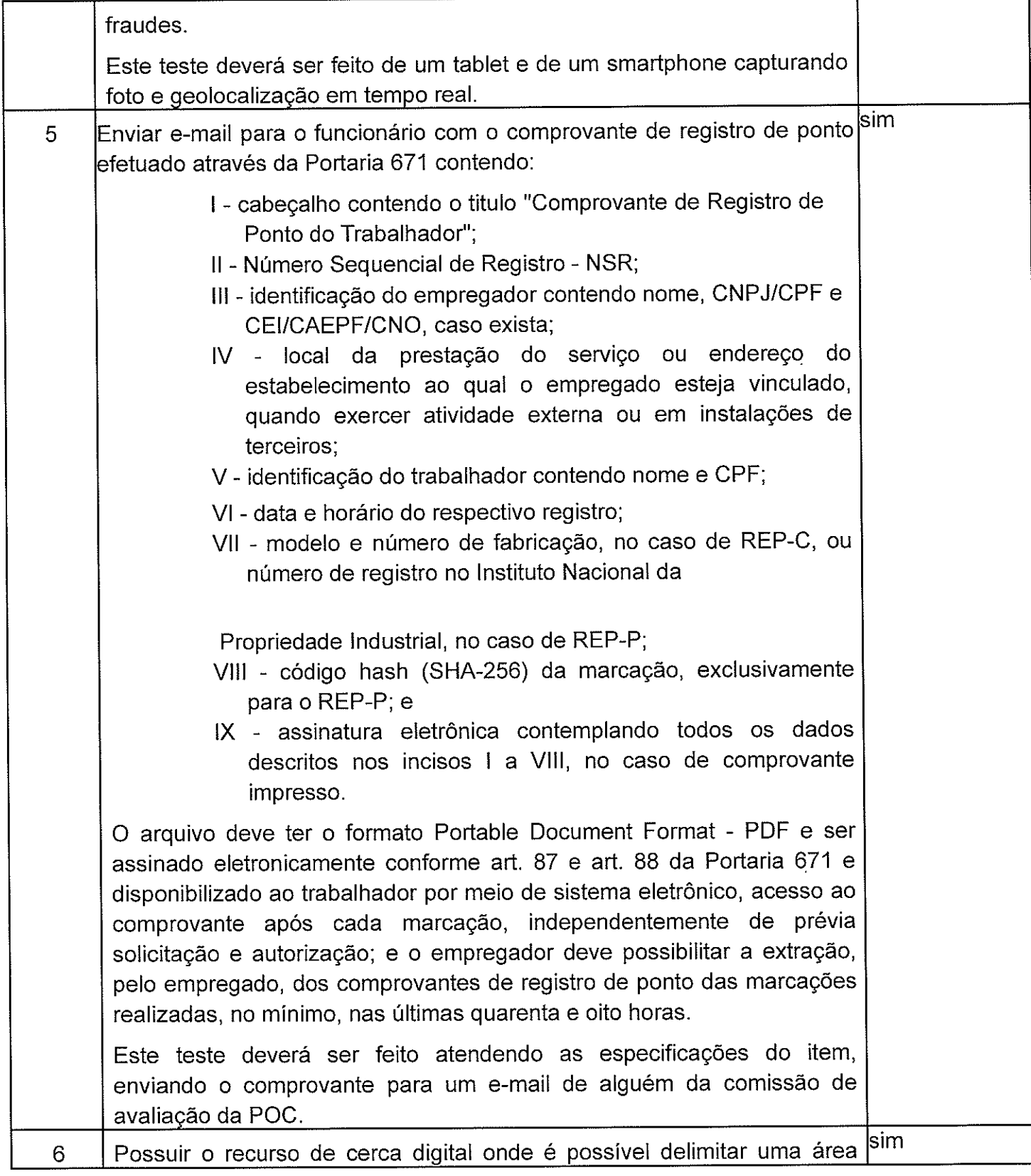

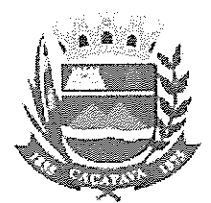

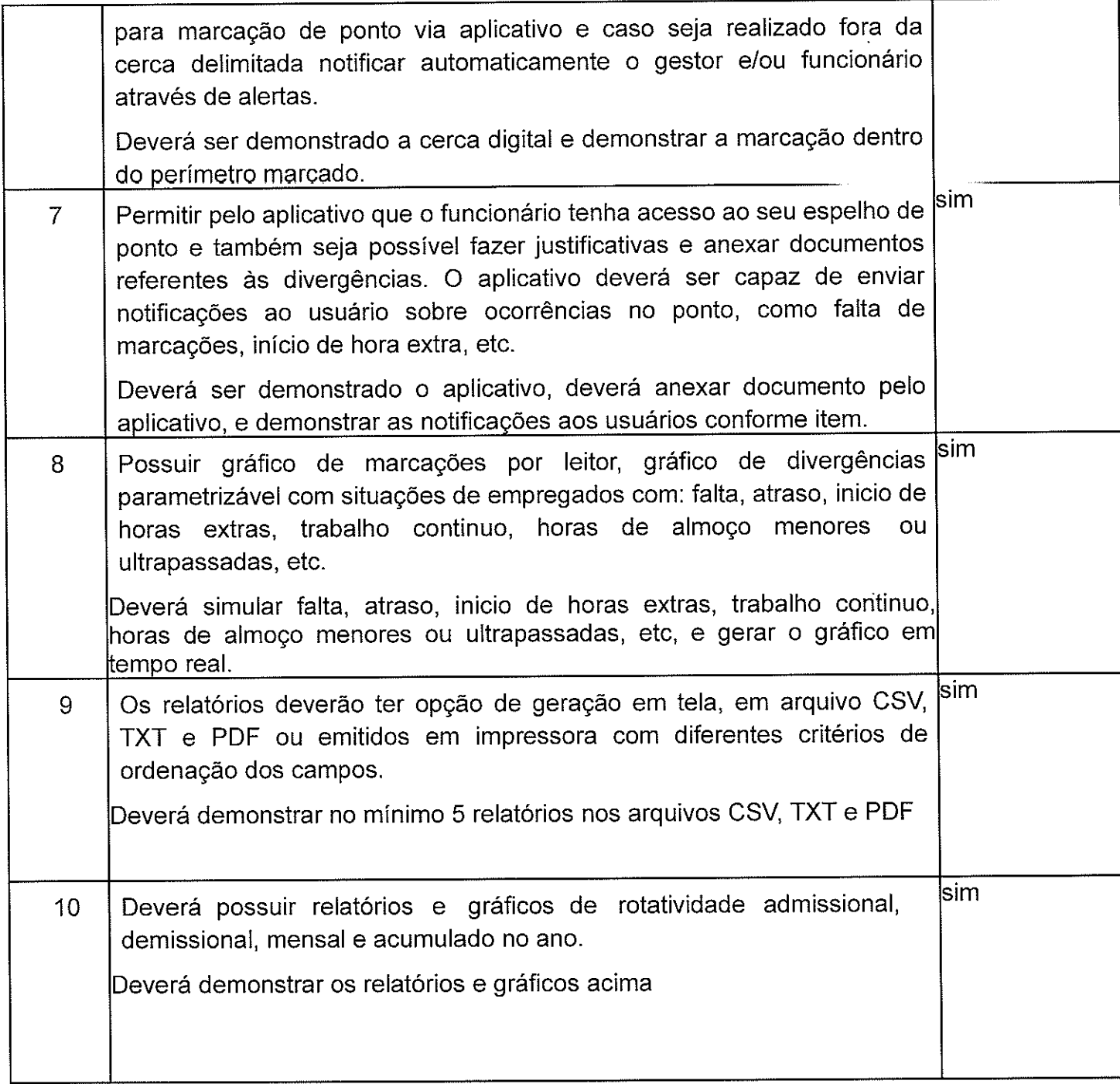

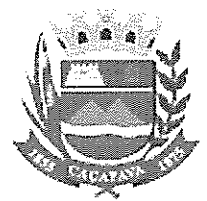

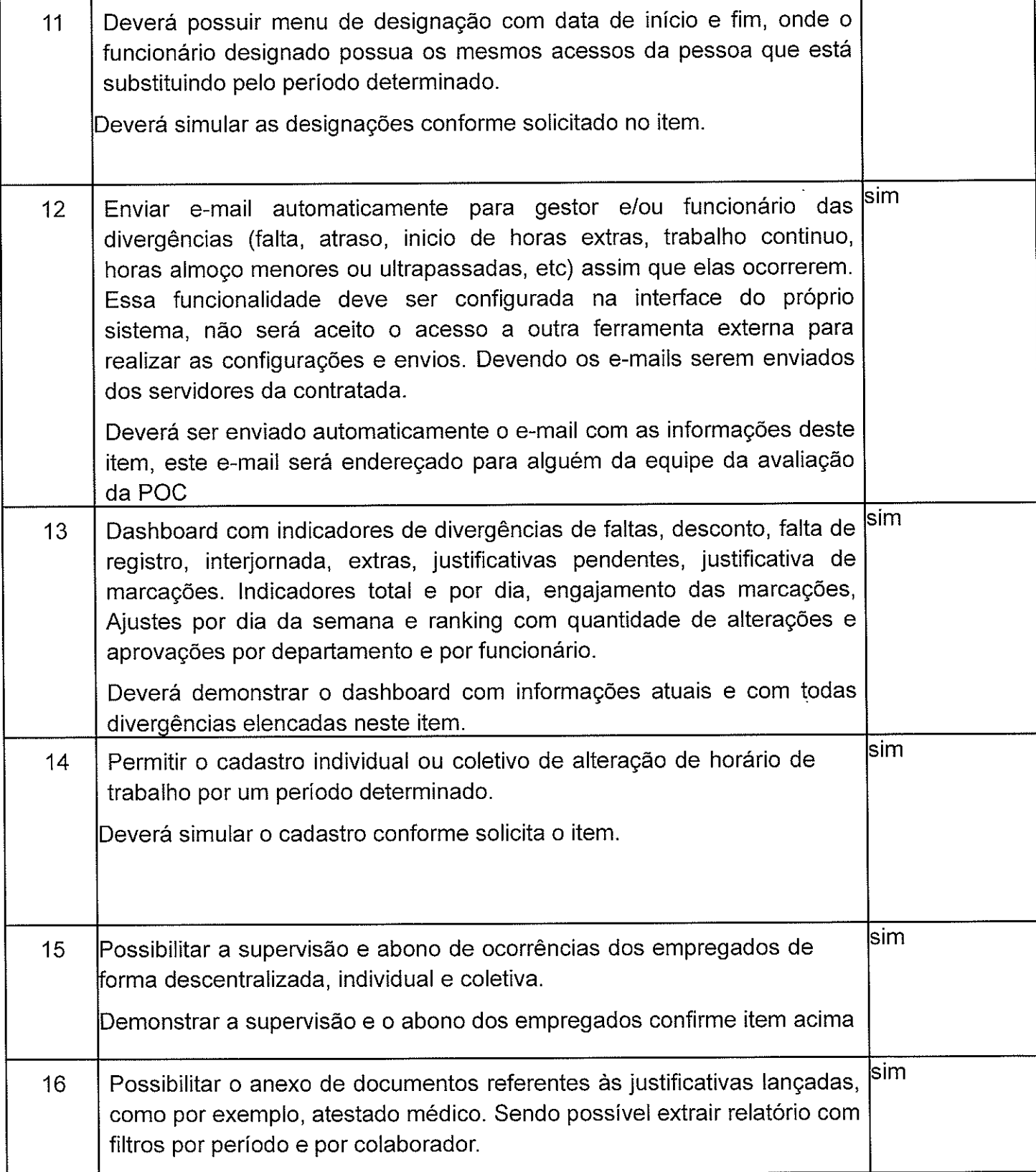

![](_page_6_Picture_0.jpeg)

![](_page_6_Picture_604.jpeg)

![](_page_7_Picture_0.jpeg)

![](_page_7_Picture_573.jpeg)

![](_page_8_Picture_0.jpeg)

![](_page_8_Picture_557.jpeg)

![](_page_9_Picture_0.jpeg)

#### SECRETARIA DE ADMINISTRAÇÃO GABINETE DO SECRETÁRIO MUNICÍPIO DE CAÇAPAVA

![](_page_9_Picture_479.jpeg)

# PROPONENTE CLASSIFICADA EM 1° LUGAR: MG CONTROLE.

DATA DA CONVOCAÇÃO: No dia 19/01/2023 a arrematante (MG Controle) foi convocada pelo pregoeiro para execução da prova de conceito (POC) prevista no edital, a ser realizada no dia 26/01/2023, ás 14 haras.

INICIO DA POC: 26/01/2023, às 14 horas.

# LICITANTES PRESENTES:

Participou da POC a empresa Bio World Sistemas Ltda, além dos integrantes da própria MG Controle

Método: Apresentação On-line.

![](_page_10_Picture_0.jpeg)

Conclusão: Com base no roteiro de apresentação, conclui-se que o sistema não atende os critérios desse município.

Cristiane for Ribero

![](_page_11_Picture_0.jpeg)

# RELATÓRIO DA PROVA DE CONCEITO

# PREGÃO ELETRÔNICO N° 12412022

Objeto: Contratação de empresa especializada no fornecimento de solução de tratamento de ponto eletrônico via web server.

Previsão do Edital: A realização da prova de conceito, referente ao pregão supra, está prevista no anexo VIII do edital, reproduzido abaixo:

# "Análise e Aprovação da Solução Contratada (Prova de Conceito)

• Apurado o menor preço, a Comissão Especial de Licitação convocará, em data a ser

• definida, a empresa classificada em primeiro lugar para a demonstraçâo do software, cuja avaliação será feita pela Comissão Especial de Licitação, de acordo com os itens constantes no Termo de Referência. A licitante deverá atender todos os itens relacionados na tabela abaixo (Roteiro da Prova de Conceito), sob pena de desclassificação;

• A demonstração servirá como comprovação que o sistema ofertado atende as características mínimas exigidas;

• A apresentação do software e do equipamento consiste na demonstração pública e aberta aos membros da Comissão de Avaliação, do conjunto de telas e programas, do Software de Gestão de Dados das marcações de ponto eletrônico, operando com uma versão piloto do sistema, atendendo a todas as especificações constantes deste Termo Descritivo, incluindo sua total compatibilidade com o aplicativo proposto;

• A adjudicação do objeto a ser contratado, á empresa vencedora do certame, ficará condicionada a aceitabilidade do sistema apresentado, a ser

![](_page_12_Picture_0.jpeg)

realizada por meio de prova de conceito das funcionalidades pela LICITANTE, analisada sob critérios objetivos definidos no Edital, pela Comissão de Licitação subsidiada pelo corpo técnico da CONTRATADA;

• A empresa selecionada deverá realizar prova de conceito do software e equipamento em até <sup>5</sup> dias após solicitação da CONTRATANTE, <sup>a</sup> fim de homologação do mesmo para fins de assinatura de contrato;

• A POC será realizada em local e data a ser definido pela CONTRATANTE, conforme as diretrizes abaixo:

• A Contratante definirá uma comissão formada por servidores, denominada Comissão de Avaliação, que terá por responsabilidade avaliar a POC.

• Os itens a serem testados constam abaixo Roteiro da Prova de Conceito;

• Cada item testado, deverá receber da Comissão de Avaliação, uma avaliação, que será "Atende" ou "Não Atende".

• Todos os acessórios necessários a POC, como cabos, filtros de linhas, estabilizadores etc. serão fornecidos pela proponente;

• A proponente deverá providenciar e instalar os equipamentos, softwares, bases de dados com a massa de dados de testes condizente com número de pessoas que a solução precisa atender (1.600 mil funcionários ativos) e outros artefatos necessários e suficientes para os testes na presença da Comissão de Avaliação;

Uma vez iniciada <sup>a</sup> POC é vedada <sup>à</sup> proponente <sup>a</sup> instalação ou atualização do sistema ou de seus componentes. A Comissão de Avaliação poderá permitir a atualização de componentes ou softwares que não façam parte do sistema, como por exemplo, drivers de fabricante dos relógios softwares relacionados aos servidores de aplicação ou atualização do sistema operacional, desde que não sejam produzidos pelo fabricante do software.

• Condição de reprovação:

• Não comparecimento para execução na data e hora marcada;

• Não atendimento de todos os itens avaliados no Roteiro da Prova de Conceito.

![](_page_13_Picture_0.jpeg)

• Em caso de reprovação da proponente na POC, será convocada a proponente subsequente, conforme a ordem de classificação;

• A reprovação da POC desclassifica a proponente de todo o certame.

• A empresa deverá no ato da POC printar todas as telas com os resultados

para que a comissão possa emitir o relatório de aprovação ou não dos itens."

# Roteiro da Prova de Conceito

![](_page_13_Picture_674.jpeg)

![](_page_14_Picture_0.jpeg)

![](_page_14_Picture_624.jpeg)

![](_page_15_Picture_0.jpeg)

![](_page_15_Picture_559.jpeg)

![](_page_16_Picture_0.jpeg)

![](_page_16_Picture_648.jpeg)

![](_page_17_Picture_0.jpeg)

![](_page_17_Picture_604.jpeg)

![](_page_18_Picture_0.jpeg)

![](_page_18_Picture_587.jpeg)

![](_page_19_Picture_0.jpeg)

# SECRETARIA DE GESTÃO PÚBLICA MUNICÍPIO DE CAÇAPAVA

![](_page_19_Picture_536.jpeg)

![](_page_20_Picture_0.jpeg)

#### SECRETARIA DE ADMINISTRAÇÃO GABINETE DO SECRETÁRIO MUNICÍPIO DE CAÇAPAVA

![](_page_20_Picture_496.jpeg)

# PROPONENTE CLASSIFICADA EM 1° LUGAR: MG CONTROLE.

DATA DA CONVOCAÇÃO: No dia 19/01/2023 a arrematante (MG Controle) foi convocada pelo pregoeiro para execução da prova de conceito (POC) prevista no edital, a ser realizada no dia 26/01/2023, às 14 horas

**INÍCIO DA POC:** 26/01/2023, às 14 horas.

# LICITANTES PRESENTES:

Participou da POC a empresa Bio World Sistemas Ltda, além dos integrantes da própria MG Controle

![](_page_21_Picture_0.jpeg)

Método: Apresentação ocorreu via google meet, acessado pelo link: http://meet.google.com/bwc-oxbe-wkc onde houve o acesso por parte da prefeitura pela servidora Cristiane do setor de relações humanas, e o meu acesso para acompanhar <sup>a</sup> POC, além do acesso dos servidores desta municipalidade a apresentação contou também com a presença de outras empresas.

Conclusão: Com base na apresentação foi preenchido o roteiro de POC, onde constatou-se que: Quatro (4) dos Quarenta e quatro (44) itens solicitados não foram atendidos plenamente conforme o solicitado em relatório, são eles:

17. Possuir menu gráfico comparativo da evolução das divergências do ponto, como hora extra, saídas antecipadas, atraso, etc, sendo possível visualizar rapidamente a comparação em quantidade com anos anteriores.

Mostrar o gráfico comparativo de acordo com o solicitado no item.

21. Possuir até <sup>3</sup> níveis de aprovação para as justificativas.

Deverá demonstrar os 3 níveis de aprovações e simular as justificativas.

42. Possuir autenticação de dois fatores por tipo de usuário com envio do código de segurança por e-mail e SMS.

Simular a autenticação em dois fatores em um e-mail e número de celular informado por alguém da comissão.

44. Possuir mecanismo de obrigatoriedade de troca de senha do usuário após um período determinado.

Simular exigência de troca de senha após um período determinado.

Observação: para o item nº 1, "Deverá ser híbrido estando de acordo com a PORTARIA/MTP N° 671/2021, e deverá ser fornecido por meio de serviço de computação em nuvem (cloud computing).

Esse teste deverá ser apresentado mediante acesso do sistema pelo navegador do computador da Prefeitura". Tendo em vista que toda a apresentação fora realizada via Google Meet, a maior parte da apresentação não foi demonstrada em

![](_page_22_Picture_0.jpeg)

computador da Prefeitura como solicitado, entretanto, o acesso ao sistema foi realizado pelo computador da Prefeitura em alguns momentos, bem como, o número de celular utilizado para recebimento de SMS durante a apresentação foi de membro da comissão de Avaliação.

Abaixo as capturas de tela referente a utilização do e-mail e sms para comprovação da utilização dos mesmos durante a POC.

![](_page_22_Picture_422.jpeg)

![](_page_23_Picture_0.jpeg)

![](_page_23_Picture_295.jpeg)

![](_page_23_Picture_296.jpeg)

.<br>D6 de janeiro de 2023-16-12

**Expany FALTA**<br>Complete the international strategy of the state of the state of the state of the state of the state of the state of the state of the state of the state of the state of the state of the state of the state of

 $5\%$ o  $\left\{$ ièsteponto@cacepava.sp.gov.br

#### **FALTA**

l, ł

![](_page_23_Picture_297.jpeg)

Este relatorio foresidado país Suronno 2016

![](_page_23_Picture_298.jpeg)

 $26$  de janeiro de 2020-1653 .

-<br>26 de janoiro de 2023 15 44

![](_page_24_Picture_0.jpeg)

![](_page_24_Picture_173.jpeg)

![](_page_25_Picture_0.jpeg)

![](_page_25_Picture_57.jpeg)

![](_page_26_Picture_0.jpeg)

Diante do exposto neste relatório, e, de acordo com o Termo de Referência contido no instrumento, onde frisa como Condição de Reprovação conforme segue:

> "Não atendimento de todos os itens avaliados no Roteiro da Prova de Conceito"

Tendo em vista o relatado neste documento, o não atendimento de 4 itens, declaro para o Pregoeiro do certame supra que a empresa MG Controle encontra-se reprovada após a POC.

Analowe

BRUNO MARQUES DA SILVA<br>ASSESSOR DE SECRETARIA ASDSSOR DE SECRETARIA